Должность: Ректор Федеральное государственное автономное образовательное учреждение высшего образования Дата подписания: 01.09.2023 16:33:41 «Национальный исследовательский университет Уникальный программный ключ: ef5a4fe6ed0ffdf3f1a49d6ad1b49464dc1bf7354f736d76c8f8bea882b8d802Turryт электронной техники»

**УТВЕРЖДАЮ** Проректор по учебной работе И.Г. Игнатова <u>Encreashe</u> 2020 r. MJ

### РАБОЧАЯ ПРОГРАММА УЧЕБНОЙ ДИСЦИПЛИНЫ

«Мультимедиа»

Направление подготовки - 54.03.01 «Дизайн» Направленность (профиль) - «Графический дизайн»

Москва 2020

### **1. ПЕРЕЧЕНЬ ПЛАНИРУЕМЫХ РЕЗУЛЬТАТОВ ОБУЧЕНИЯ**

Дисциплина участвует в формировании следующих компетенций образовательных программ:

**Компетенция ПК-3 «Способен к компьютерному моделированию, визуализации и презентации дизайн-проекта»** сформулирована на основе профессионального стандарта **11.013 «Графический дизайнер»**

**Обобщенная трудовая функция** В Проектирование объектов визуальной информации, идентификации и коммуникации

**Трудовая функция** В/02.6 Художественно-техническая разработка дизайнпроектов объектов визуальной информации, идентификации и коммуникации.

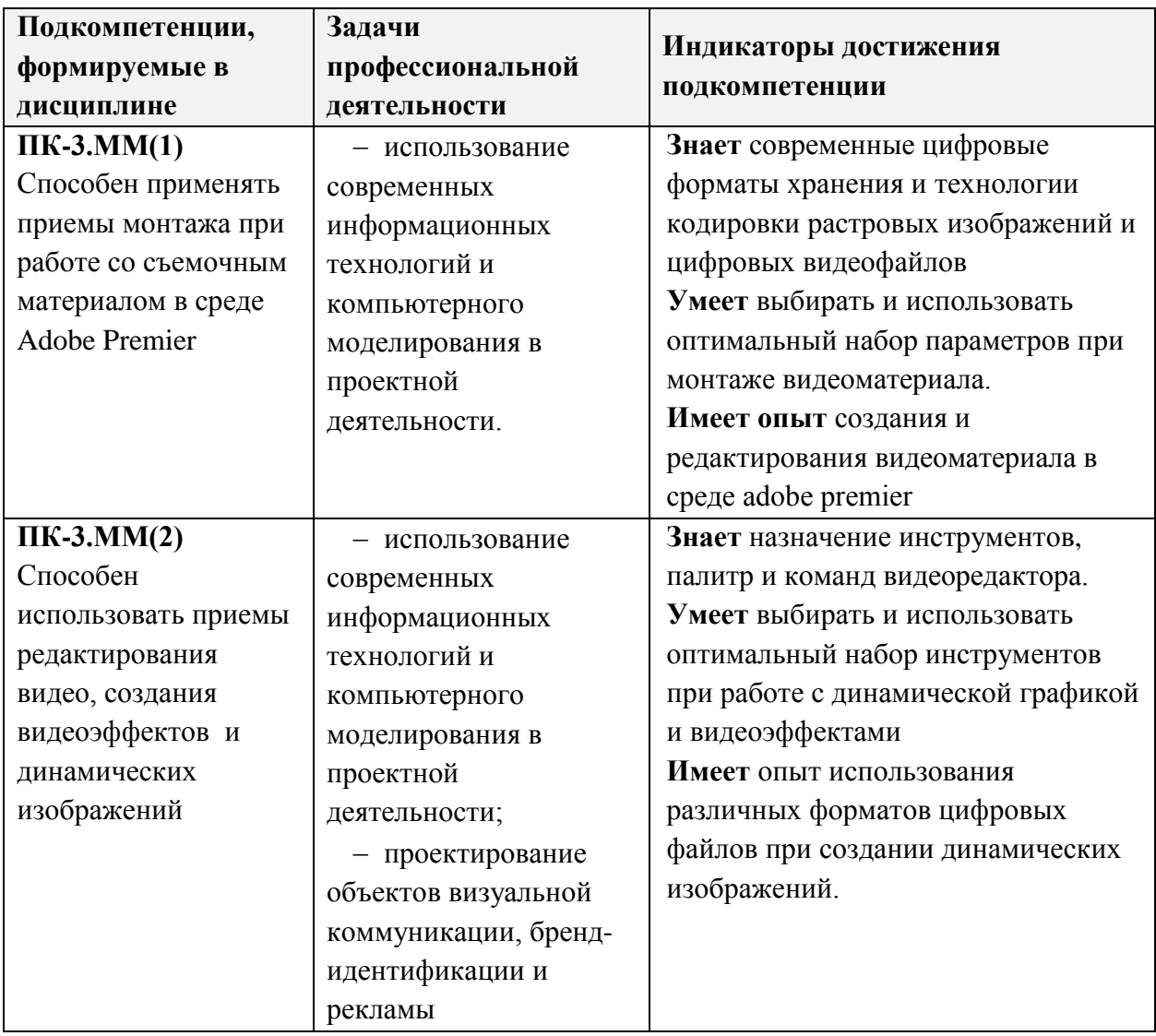

## **2. МЕСТО ДИСЦИПЛИНЫ В СТРУКТУРЕ ОБРАЗОВАТЕЛЬНОЙ ПРОГРАММЫ**

Дисциплина входит в часть, формируемую участниками образовательных отношений Блока 1 «Дисциплины (модули)» образовательной программы.

Входные требования к дисциплине

- умение выбирать и использовать оптимальный набор цветовых сочетаний для создания гармоничных колористических композиций,
- умение работать с растровой и векторной графикой,
- знание приемов композиционных решений на плоскости.

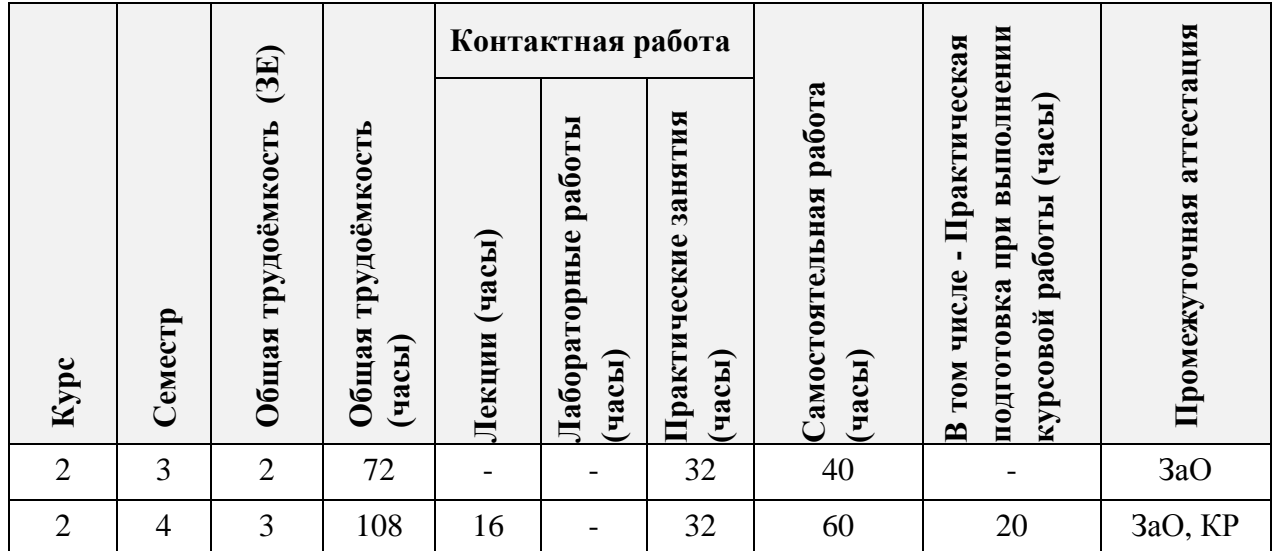

## **3. ОБЪЕМ ДИСЦИПЛИНЫ И ВИДЫ УЧЕБНОЙ РАБОТЫ**

### **4. СОДЕРЖАНИЕ ДИСЦИПЛИНЫ**

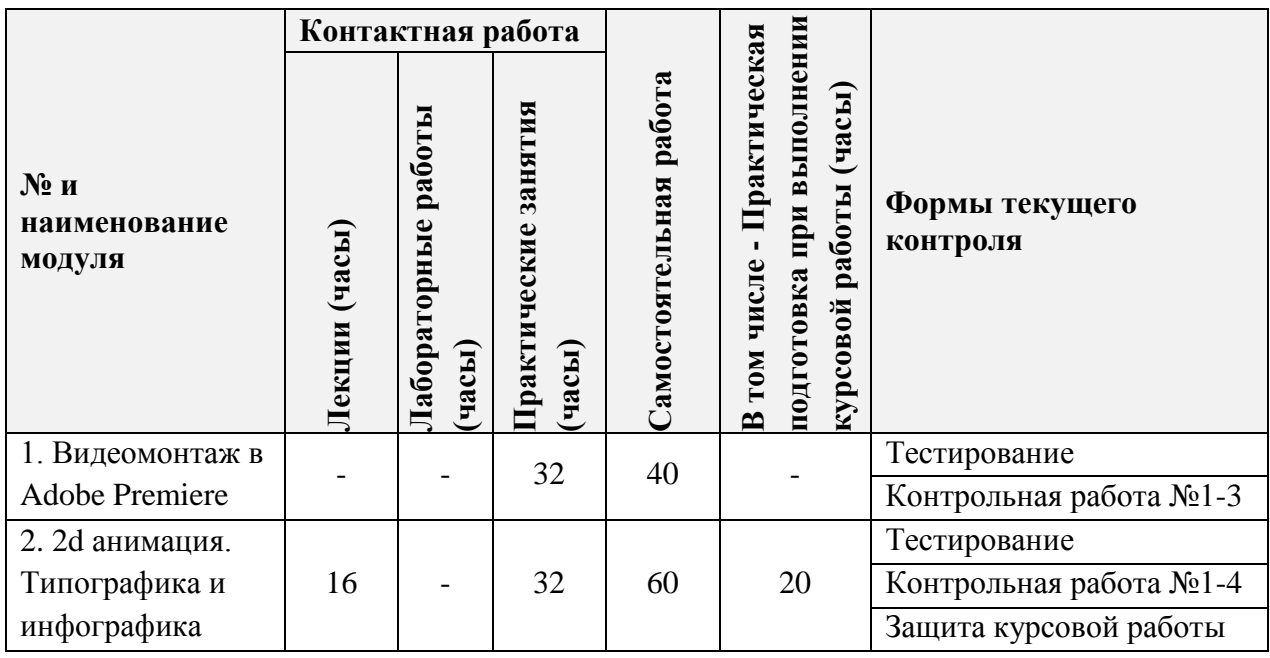

## **4.1. Лекционные занятия**

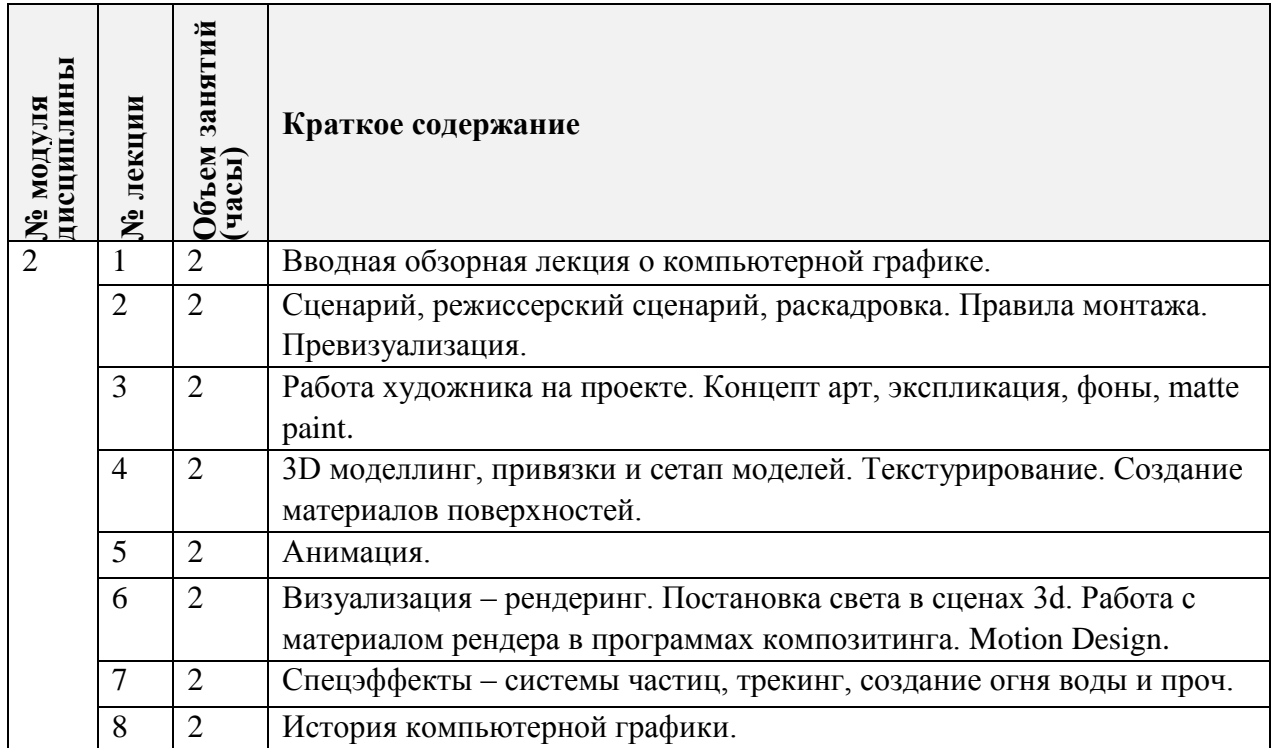

# **4.2. Практические занятия**

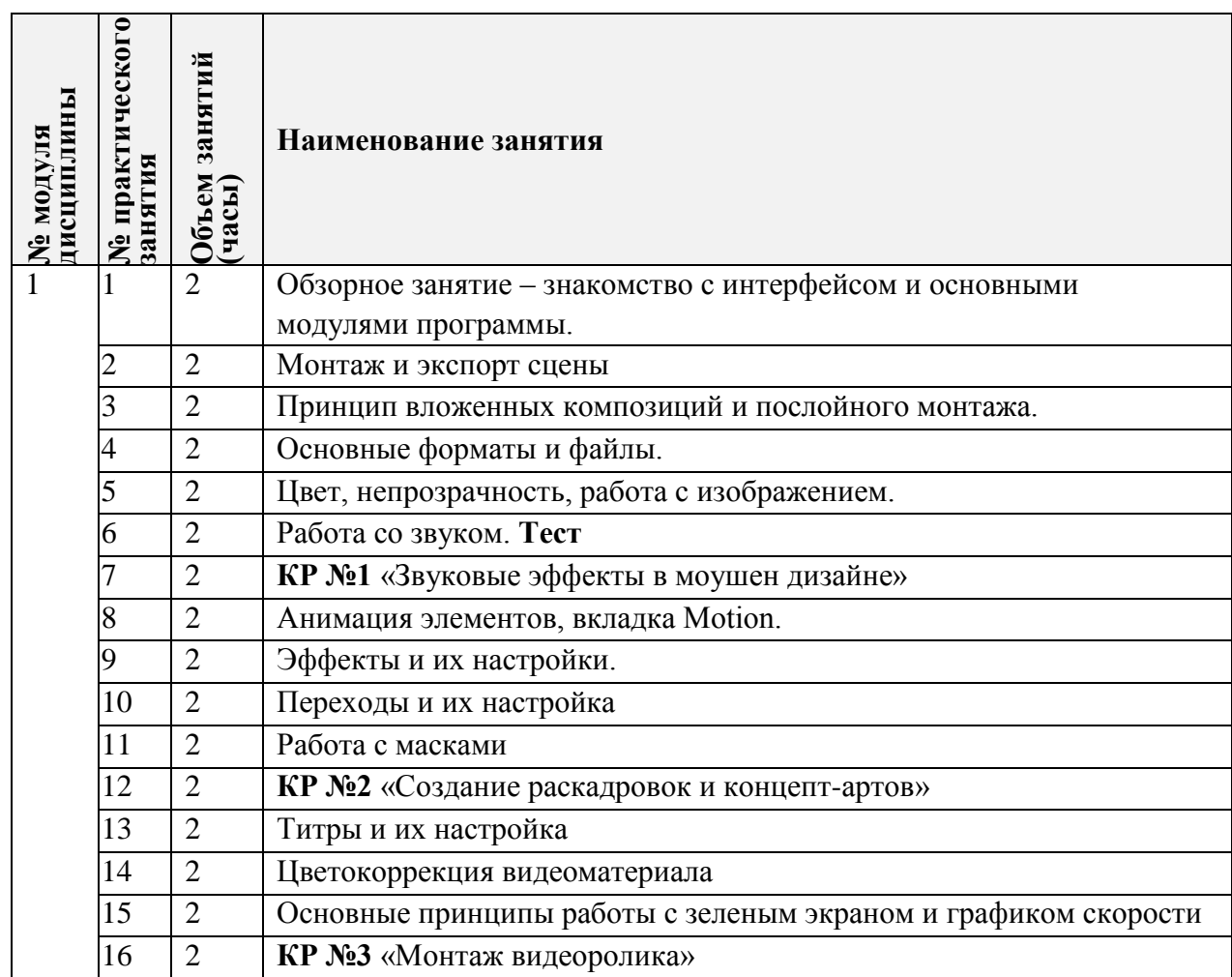

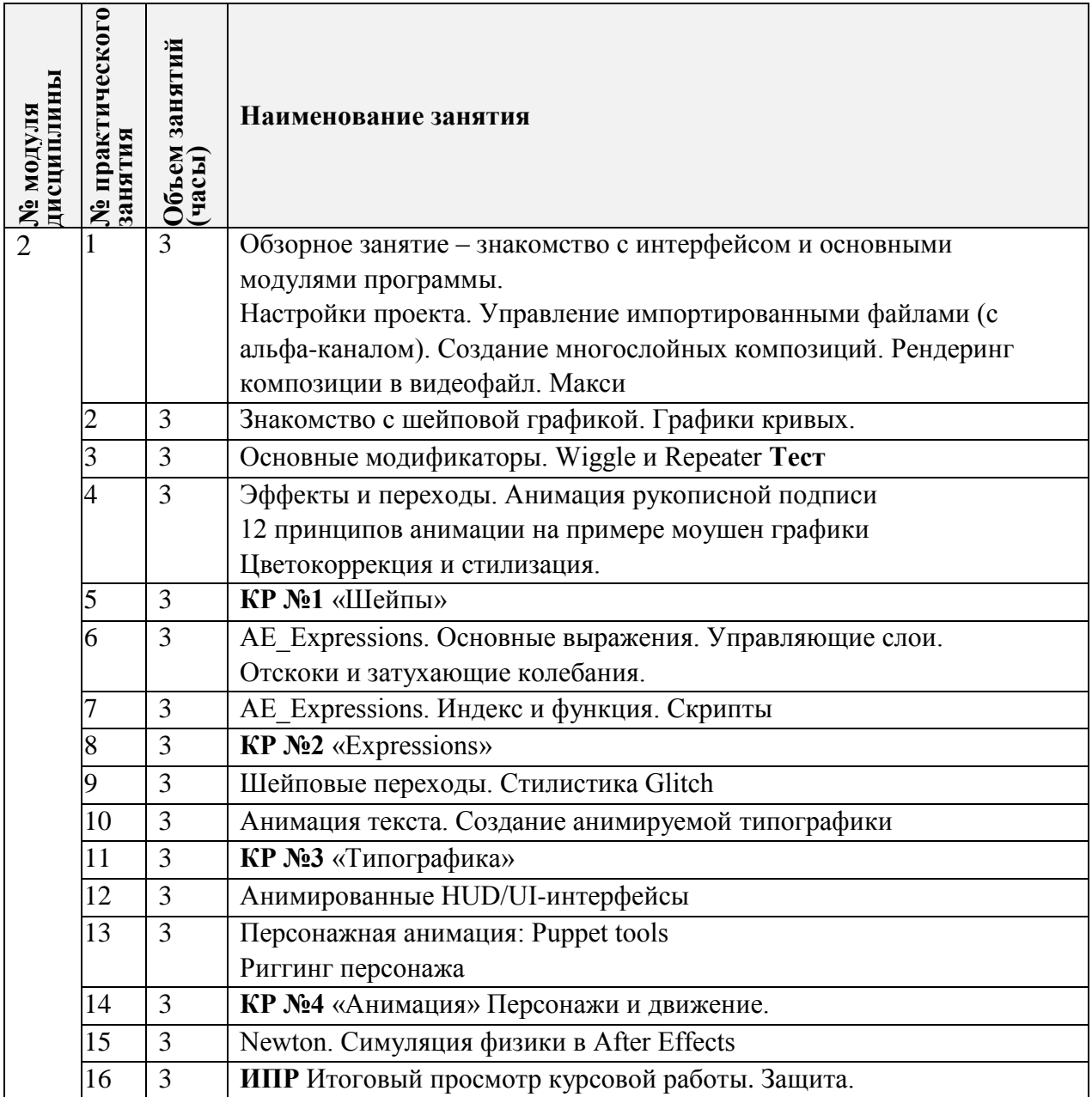

# **4.3. Лабораторные работы**

Не предусмотрены

## **4.4. Самостоятельная работа студентов**

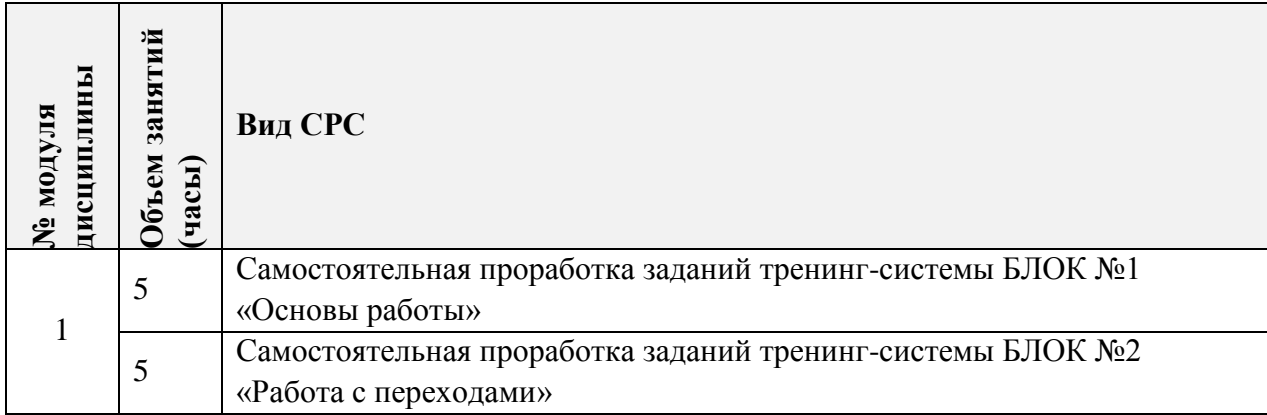

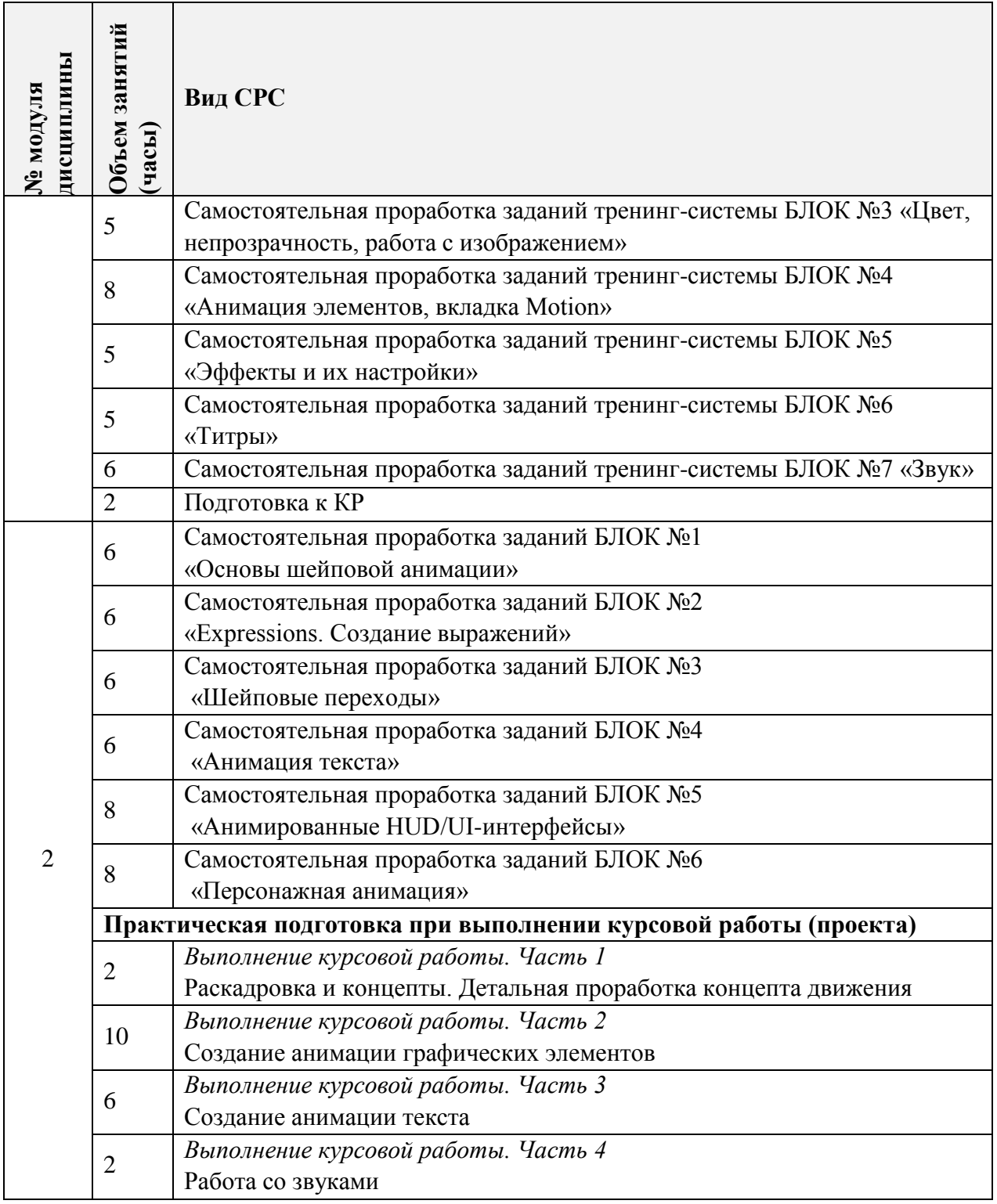

#### **4.5. Примерная тематика курсовых работ (проектов)**

Модуль 1. Курсовые работы не предусмотрены.

Модуль 2. Курсовой проект, творческая видео работа, создается на основе проектов студента по основной специальности, либо же на свободную тему, если студент готов продемонстрировать достаточный уровень владения программами компьютерной графики и творческие потенции на «своем» материале. Видео ролик длиться от 40-50 секунд до двух минут. Техника исполнения произвольная, но согласуется с преподавателем на стадии предоставления раскадровки и первичного «супервайзинга» курсовой работы.

## **5. ПЕРЕЧЕНЬ УЧЕБНО-МЕТОДИЧЕСКОГО ОБЕСПЕЧЕНИЯ ДЛЯ САМОСТОЯТЕЛЬНОЙ РАБОТЫ**

Учебно-методическое обеспечение для самостоятельной работы студентов в составе УМК дисциплины (ОРИОКС// URL: , [http://orioks.miet.ru/\)](http://orioks.miet.ru/) :

**Модуль 1 «**Видеомонтаж в Adobe Premiere»

 $\checkmark$  Kypc на платформе Moodle «Мультимедия» M1«Видеомонтаж в Adobe Premiere» <https://orioks.miet.ru/moodle/course/view.php?id=173>

 Видеотренинг «Мультимедиа». Доступ: медиатека компьютерного класса кафедры ИГД» ауд.3237

Методические указания студентам по выполнению самостоятельной работы.

**Модуль 2 «**2d анимация. Типографика и инфографика»

 Курс на платформе Moodle «Мультимедиа» М2 «2d анимация. Типографика и инфографика»<https://orioks.miet.ru/moodle/course/view.php?id=173>

 Видеотренинг «Мультимедиа». Доступ: медиатека компьютерного класса кафедры ИГД ауд.3237

Методические указания студентам по выполнению самостоятельной работы.

Методические рекомендации по выполнению комплексного задания.

### **6. ПЕРЕЧЕНЬ УЧЕБНОЙ ЛИТЕРАТУРЫ**

### **Литература**

1. Буцерова О.В. Мультимедийные технологии в дизайне на базе Adobe Premiere Pro: Методические указания / О. В. Буцерова, Е. Е. Евграфова ; Нац. исследоват. ун-т "МИЭТ", Кафедра "Инженерная графика и дизайн". - электрон. изд. - М., 2015. - 75 с.

2. Пол Дж. (Джошуа Пол). Цифровое видео: Полезные советы и готовые инструменты по видеосъемке, монтажу и авторингу / Пол Дж. - М. : ДМК Пресс, 2009. - 399 с. - URL: https://e.lanbook.com/book/1279 (дата обращения: 20.09.2020). Режим доступа: для авторизованных пользователей.

3. Катунин Г.П. Основы мультимедийных технологий: Учебное пособие / Катунин Г.П. – СПБ.: Издательство «Лань». 2018. – 784с. с. – URL: <https://e.lanbook.com/reader/book/103083/#2> (дата обращения: 01.09.2019). - Режим доступа: для авторизованных пользователей.

### **Периодические издания**

1. Информационные технологии: Теорет. и прикладной науч.-техн. журн. / Издательство "Новые технологии". - М. : Новые технологии, 1995. - URL: <http://www.novtex.ru/IT/> (дата обращения 03.02.2020). – Режим доступа: свободный.

2. RENDER MAGAZINE : Электронное иллюстрированное издание / RENDER.RU. - : RENDER.RU,  $[2006]$ . – URL: <http://render.ru/download/> (дата обращения: 03.02.2020) – режим доступа свободный.

## **7. ПЕРЕЧЕНЬ ПРОФЕССИОНАЛЬНЫХ БАЗ ДАННЫХ, ИНФОРМАЦИОННЫХ СПРАВОЧНЫХ СИСТЕМ**

1. eLIBRARY.RU : научная электронная библиотека : сайт. – Москва, 2000. – URL: [https://elibrary.ru](https://elibrary.ru/) (дата обращения: 09.02.2020). – Режим доступа: для зарегистрированных Пользователей.

2. Электронно-библиотечная система Лань : сайт. - Санкт-Петербург, 2011 – URL: <https://e.lanbook.com/> (дата обращения: 30.09.2019). – Режим доступа: для авториз. пользователей МИЭТ.

3. Обучение и поддержка для Adobe Premier Pro : сайт. URL[:https://helpx.adobe.com/ru/support/premiere-pro.html](https://helpx.adobe.com/ru/support/premiere-pro.html) (дата обращения 20.09.2020).

### **8. ОБРАЗОВАТЕЛЬНЫЕ ТЕХНОЛОГИИ**

В ходе реализации дисциплины используется смешанное обучение и технологии дистанционного обучения.

Дистанционные технологии обучения (образовательного процесса) представляют собой совокупность методов, средств обучения и администрирования учебных процедур, обеспечивающих проведение учебного процесса на расстоянии на основе использования современных информационных и телекоммуникационных технологий. Использование дистанционных технологий предполагает специальную организацию образовательного процесса, базирующуюся на принципе самостоятельного обучения. Среда обучения характеризуется тем, что учащиеся в основном, а часто и совсем, отдалены от преподавателя в пространстве и (или) во времени, в то же время они имеют возможность в любой момент поддерживать диалог с помощью средств телекоммуникации.

При дистанционном обучении проводятся еженедельные онлайн-занятия, согласно расписанию и содержанию дисциплины. Используется платформа Discord для видеоконференций и практических занятий, платформа Zoom для лекционных занятий в первом модуле.

При проведении занятий с использованием смешанного и дистанционного обучения и для самостоятельной работы используются внутренние электронные ресурсы, размещенные в системе MOODLe:

видеотренинг «Мультимедиа»;

тесты.

Все необходимые методические материалы доступны учащимся в обучающей электронной системе кафедры ИГД : URL: [http://miet-design.ru.](http://miet-design.ru/) Доступ только для учащихся МИЭТ, логин-пароль выдает преподаватель.

Для взаимодействия студентов с преподавателем используются сервисы обратной связи: электронная почта, WhatsAp, видеоконференции Discord.

Освоение образовательной программы обеспечивается ресурсами электронной информационно-образовательной среды ОРИОКС [http://orioks.miet.ru/.](http://orioks.miet.ru/)

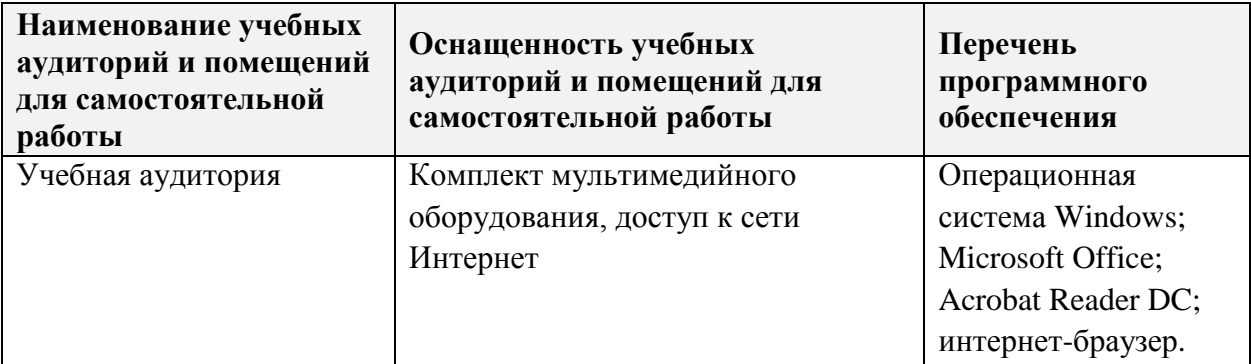

### **9. МАТЕРИАЛЬНО-ТЕХНИЧЕСКОЕ ОБЕСПЕЧЕНИЕ ДИСЦИПЛИНЫ**

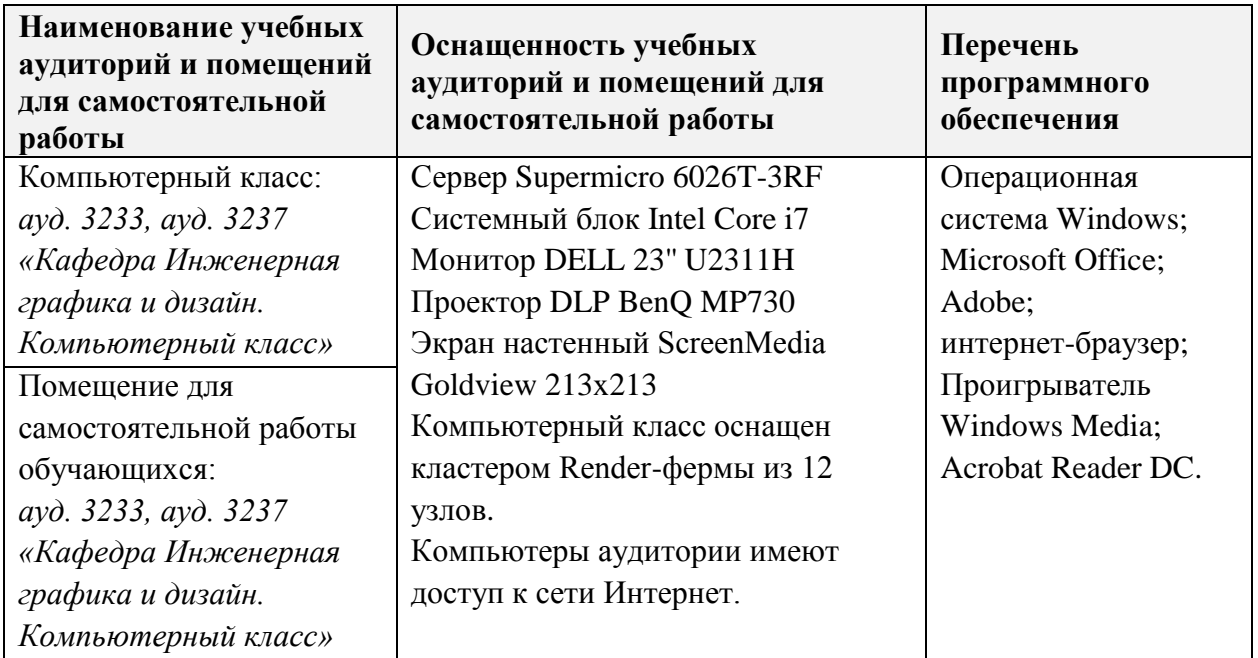

### 10. ФОНДЫ ОЦЕНОЧНЫХ СРЕДСТВ ДЛЯ ПРОВЕРКИ СФОРМИРОВАННОСТИ КОМПЕТЕНЦИЙ/ПОДКОМПЕТЕНЦИЙ

ФОС по подкомпетенции ПК-3.ММ(1) Способен применять приемы монтажа при работе со съемочным материалом в среде Adobe Premier.

 $\Phi$ OC  $\Pi$ O подкомпетенции ПК-3.ММ(2) Способен использовать приемы редактирования видео, создания видеоэффектов и динамических изображений.

Фонды оценочных средств представлены отдельными документами и размещены в составе УМК дисциплины электронной информационной образовательной среды OPHOKC// URL: http://orioks.miet.ru/.

### 11. МЕТОДИЧЕСКИЕ УКАЗАНИЯ ДЛЯ ОБУЧАЮЩИХСЯ ПО ОСВОЕНИЮ ДИСЦИПЛИНЫ

#### 11.1. Особенности организации процесса обучения

При дистанционной форме реализации дисциплины проводятся еженедельные онлайн-занятия, согласно расписанию и содержанию дисциплины. Используется платформа Discord (сервер MIET DESIGN. Доступ выдается студентам на первом занятии) для видеоконференций и практических занятий, платформа Zoom для лекционных занятий в первом модуле.

Для выполнения практических и самостоятельных заданий студентам необходимо использовать видеоуроки (тренинг «Мультимедиа»), представленные на платформе MOODLE в соответствующих модулях дисциплины. Темы видеотренинга включают видео-записи мастер-классов по выполнению заданий и описание заданий, которые необходимо выполнить.

Выполненные работы студенты загружают в общую папку на Google-Диске (доступ выдает преподаватель), где преподаватель может посмотреть и оценить работы.

Еженедельно (согласно расписанию учебного процесса) на онлайн-занятиях, преподаватель разбирает плюсы и минусы выполненных работ, комментируя в режиме демонстрации экрана типовые ошибки, а также выдает пояснение к следующему блоку практических заданий, обращая внимание студентов на особенности заданий и технические нюансы, а также отвечает на возникающие вопросы, а также проводятся просмотры этапов выполнения курсовых работ.

Между онлайн-занятиями связь с преподавателем доступна через социальную сеть Вконтакте или WhatsAp (контакты выдаются на первом занятии). Для быстрого решения возникающих технических проблем возможна индивидуальная встреча Discord (сервер MIET DESIGN).

После выполнения определенных этапов видеотренинга проводятся контрольные работы и электронное тестирование на проверку сформированных знаний и умений.

По каждому этапу курсовой работы проводятся просмотры на онлайн-занятиях, работы проверяются преподавателем и по необходимости выдаются рекомендации для выполнения следующего этапа. Преподаватель выполняет функцию консультанта, который направляет индивидуальную или коллективную работу студентов на принятие правильного проектного решения и достижение прогнозируемого результата.

В завершении, на 16-й неделе, проходит занятие-презентация по защите курсовой работы, в ходе которого каждый учащийся отчитывается о проделанной работе, описывает использованные методики, отстаивает принятые решения.

Студенты допускаются к промежуточной аттестации только после выполнения всех заданий видеотренинга. На промежуточной аттестации необходимо ответить на вопросы электронного тестирования, а также выполнить практическое задание. Ha основании выполненного задания согласно критериям, формируется оценка и заключение о сформированности компетенции.

#### 11.2. Система контроля и оценивания

Для оценки успеваемости студентов по дисциплине используется накопительная балльная система.

В первом модуле: выполнение тестового задания (10 баллов), каждого контрольного мероприятия в семестре (в сумме 80 баллов), активность в семестре (10 баллов).

Во втором модуле: выполнение тестового задания (10 баллов), выполнение каждого контрольного мероприятия (в сумме 80), активность в семестре (10 баллов).

Курсовая работа оценивается за каждый выполненный этап (в сумме 60 баллов) и итоговый просмотр (40 баллов). По сумме баллов выставляется итоговая оценка за курсовую работу. По сумме баллов выставляется итоговая оценка за курсовую работу.

По сумме баллов выставляется итоговая оценка по предмету. Структура и график контрольных мероприятий приведены ниже в таблице доступен в OPИOKC// URL: http://orioks.miet.ru/.

Дополнительные сведения о системе контроля: выполнение тестов и проработка теоретического материала, размещенных на MOODLe, учитывается при выставлении баллов за контрольные мероприятия.

#### РАЗРАБОТЧИК:

Доцент кафедры ИГД

 $Cff$ 

/Е.Е. Евграфова/

10

Рабочая программа дисциплины «Мультимедиа» по направлению подготовки 54.03.01 «Дизайн», направленности (профилю) - «Графический дизайн» разработана на кафедре Инженерной графики и дизайна и утверждена на заседании кафедры 30 сентября 2020 года, протокол № 2.

Заведующий кафедрой ИГД

/ Т.Ю.Соколова /

### ЛИСТ СОГЛАСОВАНИЯ

Рабочая программа согласована с Центром подготовки к аккредитации и независимой оценки качества

Начальник АНОК

/ И.М.Никулина /

Рабочая программа согласована с библиотекой МИЭТ

Директор библиотеки

/ Т.П.Филиппова/